# Pattern Recognition strategy and status BGV - Hlt Status

- Valdir Salustino

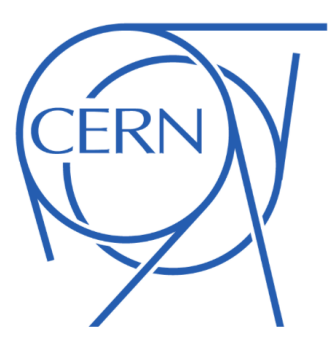

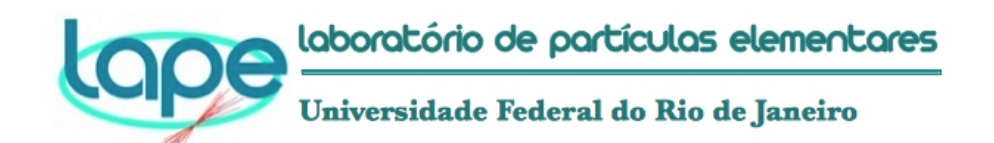

BGV Meeting #31 April 09 2014 V. Salustino

1

#### **Goal: Create a cluster list associated to a single track.**

్చి,

At first moment we do not consider the overlapped region:

16 cluster/track for track reaching both overlapped region in the near and far station.

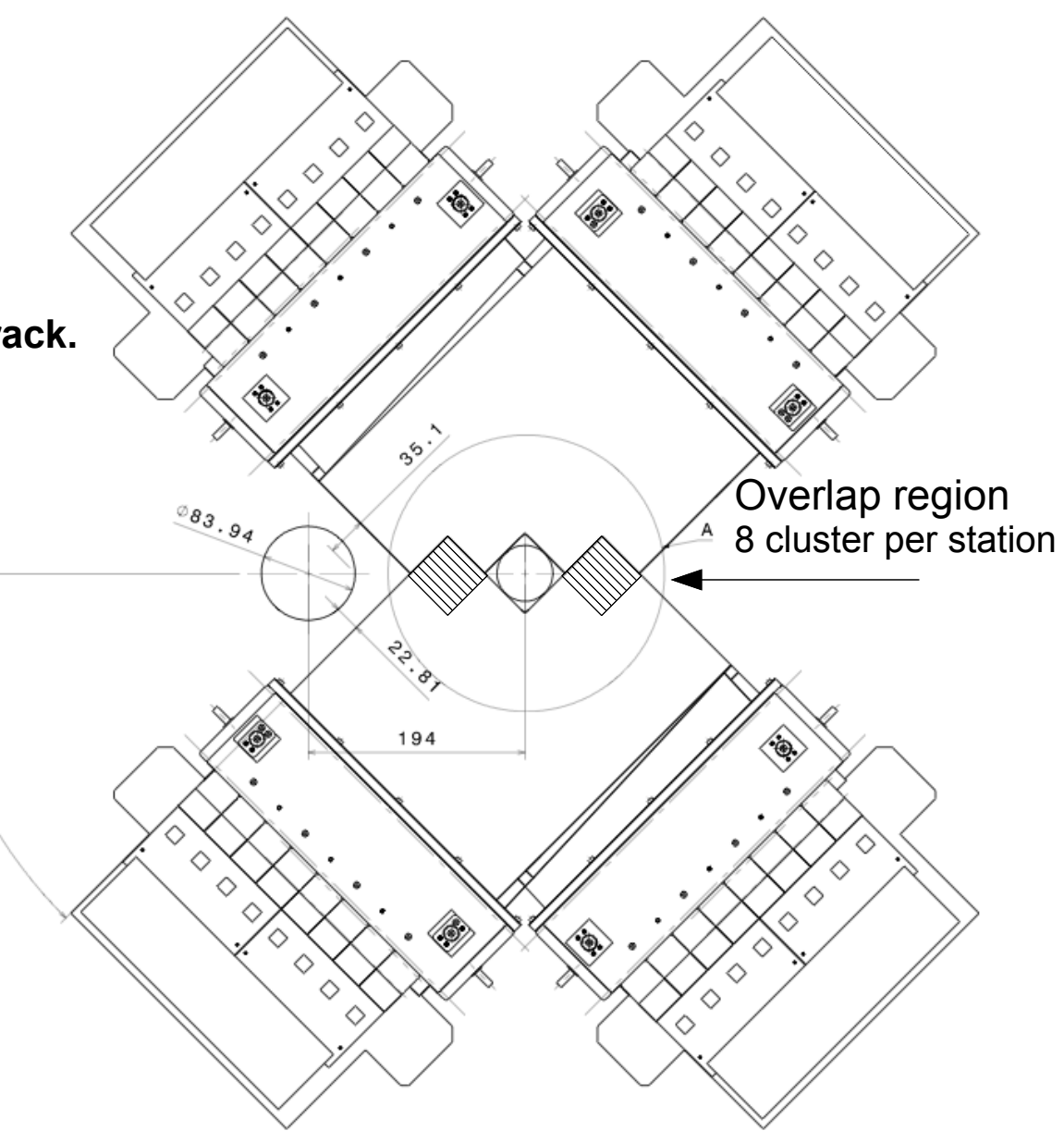

## **Initial strategy**

- Select cluster in the X- and stereo-plane with crossing point.
- Looking for combinations XX' on the first station and the YY' on the last station whose a "possible track" point to the beam-gas collision region.

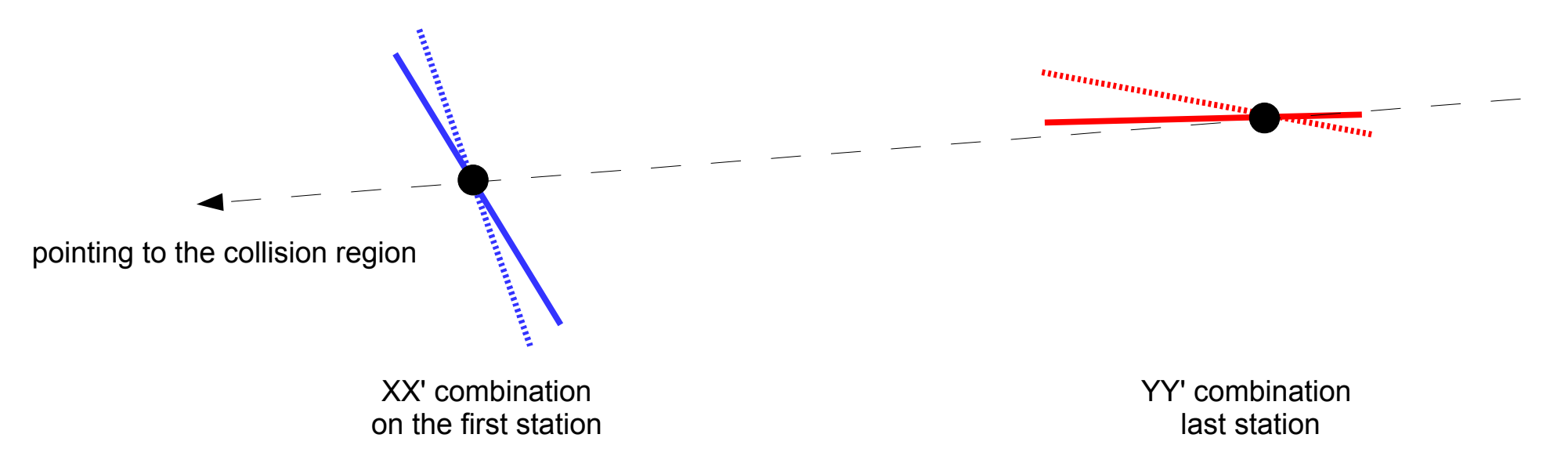

• Select the middle fibers whose crossing points has closest approach position to the "possible track".

## ●**Problems**

- Distance between  $XX'$  and  $YY' = 46.76$  mm. Large enough to the shifted clusters create a huge bias.
- Clusters haven't radial symmetry in z axis --> the crossing point is not the most probably particle position (next slide).
- $\cdot$  ~8 % of events have no combinations (YY' or XX') both station.

## Pattern recognition

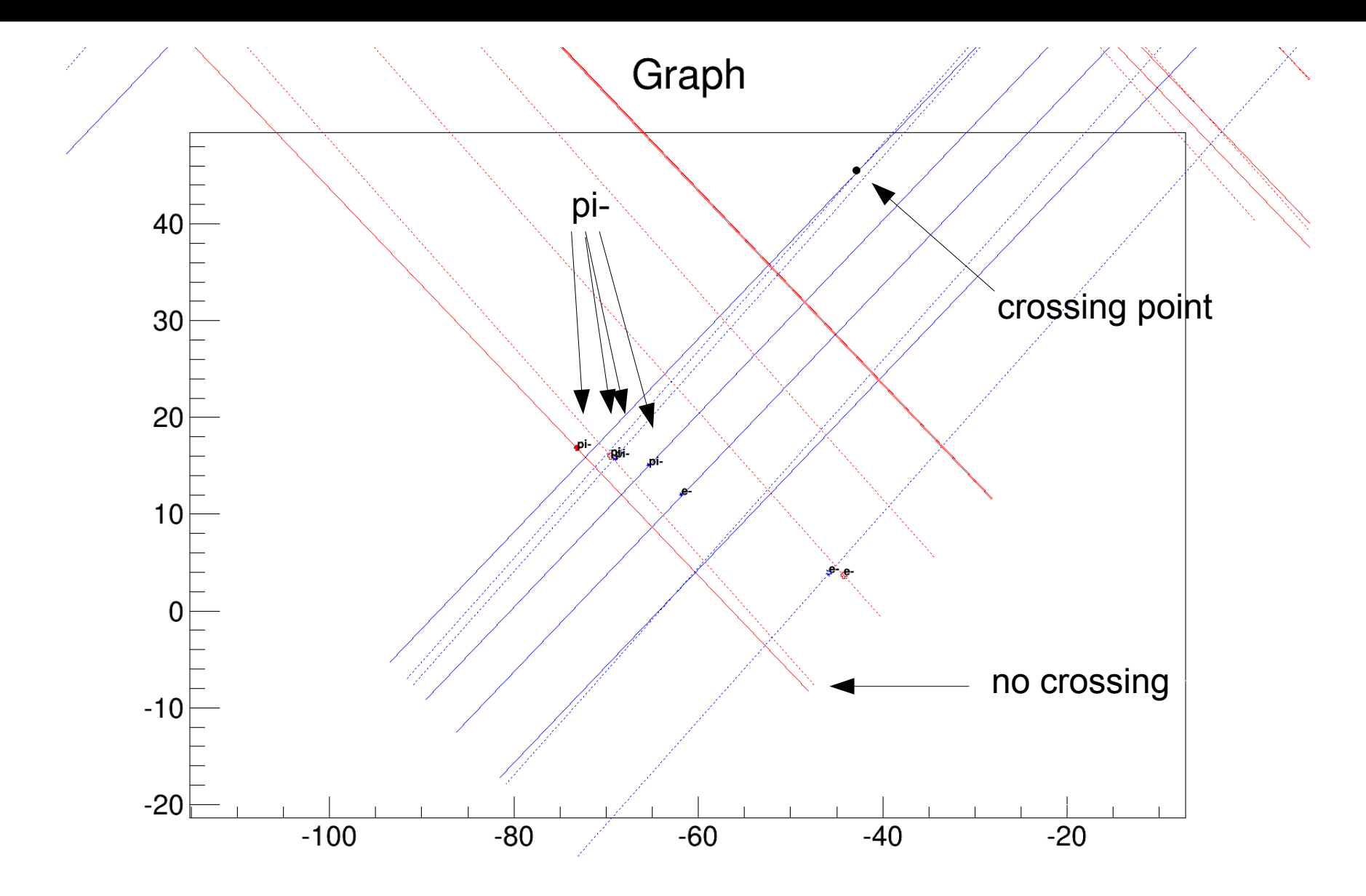

## **Analytical approach**

Given four lines (line segment in our case), whose less than two are parallels, only one line has crossing point with the others four.

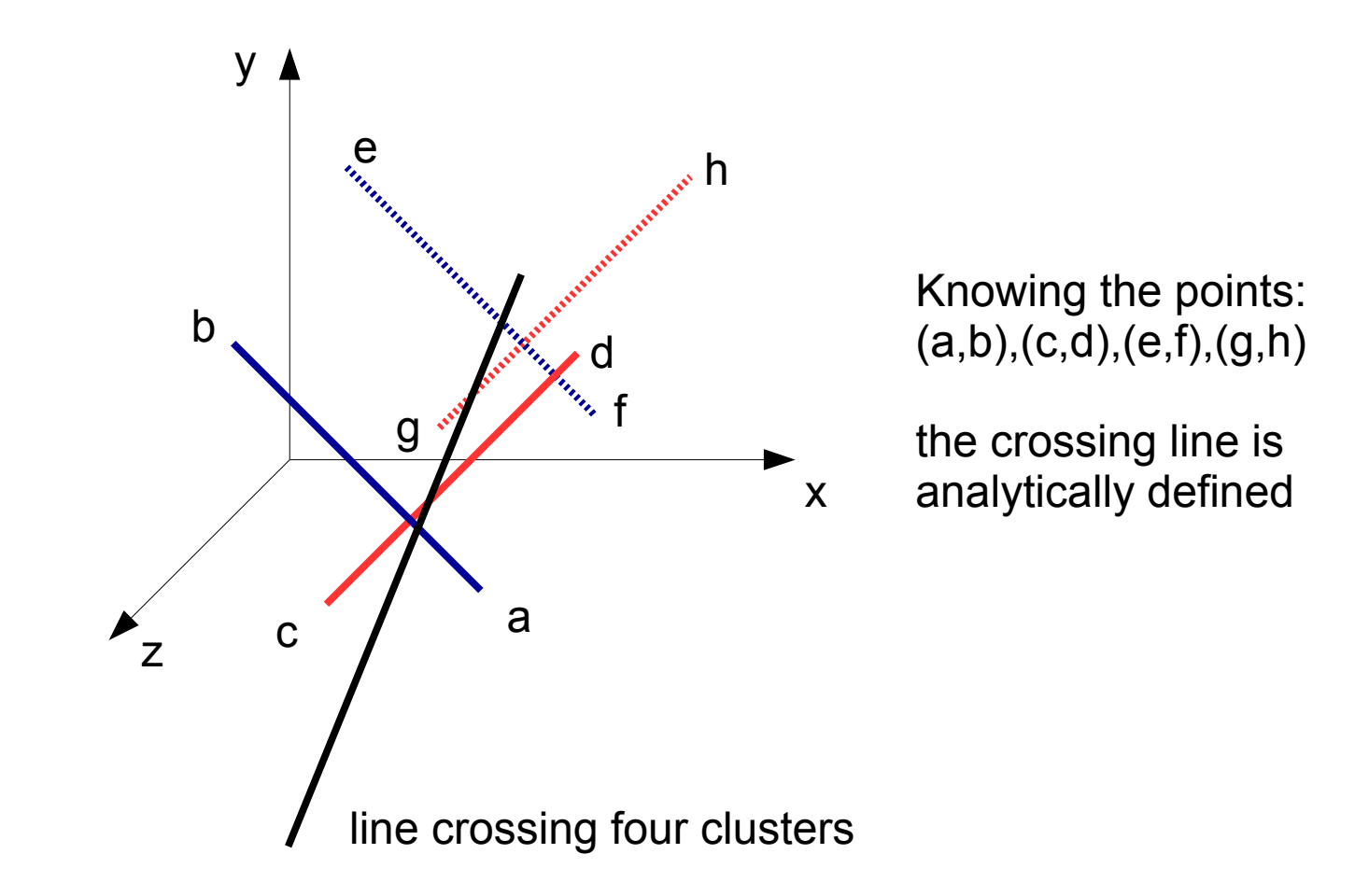

## **Strategy now:**

For each event:

- -> Select four clusters; (2 in the near and 2 in the last station).
- -> Define the vector crossing the clusters (determined by the analytical approach);
- -> Check whether the vector point to the beam-gas region or not;

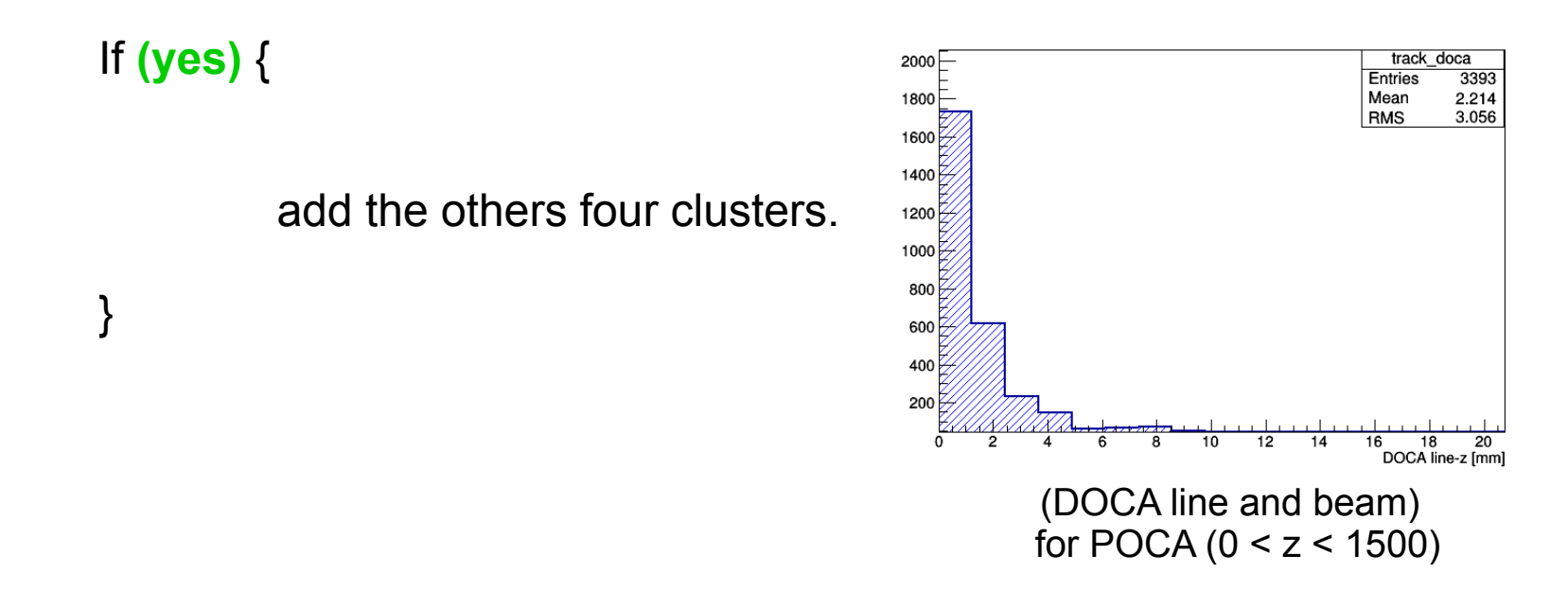

-> the added clusters is chosen by selecting a cut on DOCA between the cluster and the vector. Such cut is determined by selecting the same ScifiCluster->mcParticle.

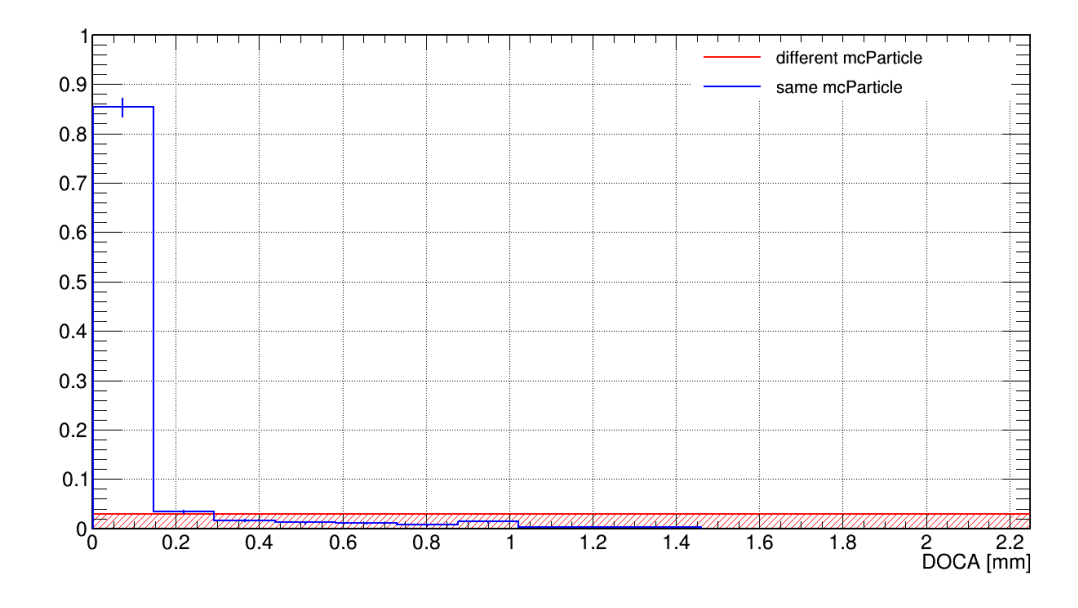

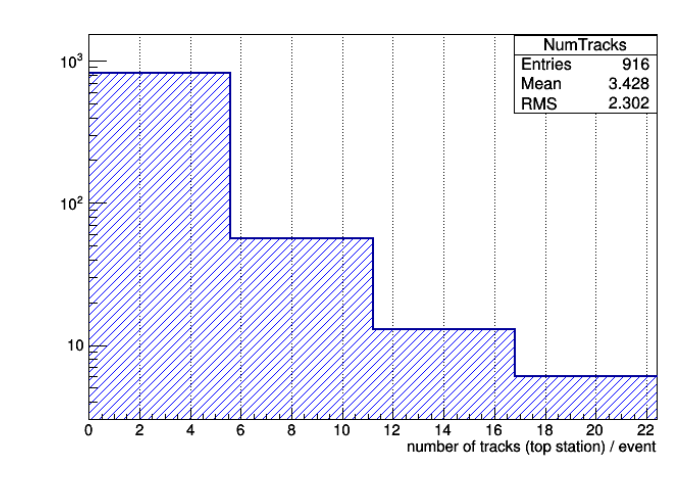

DOCA of the analytical line and to the clusters associated to the same mcParticle (blue) and different mcParticle (red).

If we chose the cut  $= 0.3$ events with cluster multiplicity/layer < 20 (to be check)

## **Summary:**

The Pattern Recognition is about the be completed.

## To do:

--> MCHits <--> SiciCluster association to select the DOCA (Plamen).

- --> Implement the overlap region.
	- track reach both overlapped region on the both **near** and **far** station.
	- track reach **only** the overlapped **near** station.
- --> Select cut on DOCA between the "analytical line" and the beam.
- --> Improve the computing performance.